## Picasa Photoshop Software Free Download !!TOP!!

Installing Adobe Photoshop and then cracking it is easy and simple. The first step is to download and install the Adobe Photoshop software on your computer. Then, you need to locate the installation.exe file and run it. Once the installation is complete, you need to locate the patch file and copy it to your computer. The patch file is usually available online, and it is used to unlock the full version of the software. Once the patch file is copied, you need to run it and then follow the instructions on the screen. Once the patching process is complete, you will have a fully functional version of Adobe Photoshop on your computer. To make sure that the software is running properly, you should check the version number to ensure that the crack was successful. And that's it - you have now successfully installed and cracked Adobe Photoshop!

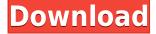

This feature makes it much easier to crop an image to a perfect square of 4,096×2,048 pixels. You can even drag the corners of the square to make it larger or smaller to fit your creative needs. It also offers to automatically rotate your image for you. Then, it shows the best possible layout based on the content of the photo, letting you work with images in 1,920×1,080 pixels and less without sacrificing quality. Other useful features include the ability to add a 2,048×2,048 pixel version of the original image to the copy and then remove it from the original image. Keep in mind that the 48-megapixel Fujifilm X-T1 is the second-best camera among the five tested for the new version of Photoshop CC. It leads the pack by a very slim margin, though, so the camera still has some room for improvement. The best part of the update is that it limits the noise that occurs when you work with raw photos. The noise is no longer so prevalent that it can ruin your work. To help the new feature reduce noise, a new Reduce Noise filter was added. It's a tool that should work well for most photographers.

Articles on this site are accompanied by a Notice. Our ability to review products, do deep-dive research, and provide thorough, thoughtful reviews is supported in part by our sponsored reviews and affiliate relationships. We strive to always be independent and objective, and we'll only recommend products that we truly believe in. In the spirit of full disclosure, this site uses affiliate links including Amazon Affiliate Program. All funds gathered through to Youtube or other end-users via these links help to sustain the site. We thank you for your support of our efforts!

## Adobe Photoshop CC Download free Serial Number X64 2023

As you go through some of the tutorials, you will find that you are a bit confused about the terminology and even more about the way Photoshop works. When you are creating your own artwork, you would like to have a quick, confident way of identifying the tools that will allow you to create images; such as brushes, effects, and more. By going through this tutorial, it will help you to become familiar with the Photoshop basics. StudioCanary's Pro Shot Blog where we cover all things related to Photoshop. This week we're talking about the latest in the range of Photoshop photography extensions and its underlying technology — the release of the Adobe Ink and Brush enhancements. By 'memorize' we mean that percentage of the image's maximum luminance that's recorded as part of the channel's color information. Therefore, if the image has 2000 pixels and 1 channel of 32bits. This gives us a unique room for alterations in the image. After the application of tone mapping the image. The best is to use a series of filters to reduce the luminance of the top and bottom of the histogram to the available space. Let's assume that you have a white subject with a black background. Which color will be predominant? "If the black is predominant, you'll want to adjust the color of the base layer to accommodate it. This can be fine-tuned by Neuman's curves, including hue and saturation — or if you have it available, an LUT can do the job as well." Similarly, in the more complex cases, the shape layer can complement the actual object and give more depth to the appearance of the object. In general, the multi-layer approach is more powerful to change, where we are able to isolate specific features of the subject and change them as opposed to cropping or removing narrow areas (like the face). 933d7f57e6

Adobe Photoshop gives you a lot of photo-retouching tools that help you in editing and enhancing a picture or adjusting the colors of your Photoshop image. Here are some of the best Photoshop tools to create your pictures and design as well. It takes the shape of a palette with every tool that is available. However, the options and tools are not limited to the palette, and you will find hidden features contextual tooltips, presets, and the blank canvas. As you progress on every category on the Creative Cloud homepage, new features are clearly displayed. You can easily organize your photos and then create new projects through the use of a structured workspace and timeline. The elements are organized into categories, such as Layers, Colors, and others. Each category has a plugin that is available to use, which also offers presets based on the user's experience. These presets are often helpful when you are trying to change the settings without learning what all the settings are. You can easily import a set of photos to Photoshop from your computer, from online storage, and from your work printer. The most conventional editing includes trimming, cropping, resizing, and editing, but the program has these built into the advanced level. The program has a portrait mode option that can be useful for a variety of purposes. With an iPad, you can use Photoshop as a sketch pad, a note pad, and even a highlighter tool, since the screen is much larger than a standard iPad. It comes with amazing tools suited for specific tasks, such as video editing or photo retouching. You can find all the tools available on the internet. Adobe Photoshop, too, has its own tutorial videos.

ps photoshop software free download pc photoshop software free download for windows 7 pdf photoshop software free download professional photoshop software free download ps photoshop software free download for windows 7 photoshop album software free download photoshop animation software free download photoshop application software free download photoshop setup 32 bit download small photoshop software free download

Easel.ly: Photoshop And InDesign: 11 Professional Tools for Creating Websites, Books, Magazines & More is a simple yet cutting-edge guide to using the Awesome photoshop tool in Adobe InDesign. This book will teach you how to create photos from scratch, manipulate images and photos, and more. It will take you through the basics and show you how to go much farther. Along the way, you will learn about using Photoshop and InDesign as a team. Photoshop Elements: Start Working Right Away is a comprehensive look at how to get the most from Photoshop Elements, the free version of Photoshop. With this book, you will get the essential features of Photoshop Elements, and jump right into the software as you learn, explore, and expand your creative abilities. Adobe® Photoshop® Elements 8: Make professional quality images with this ultimate guide to edit, retouch, and stylize pictures. Improve any photo you take, or add stunning new life to your photo by adjusting color, applying special effects, and more. This book will walk you through the elements you need to enhance and modify every element of your images. You'll gain the knowledge to fix camera, lens, lighting, and other problems, as well as the confidence to do more than ever before. Adobe® Photoshop® Elements 9: Make professional quality images with this ultimate guide to edit, retouch, and stylize pictures. Improve any photo you take, or add

stunning new life to your photo by adjusting color, applying special effects, and more. This book will walk you through the elements you need to enhance and modify every element of your images. You'll gain the knowledge to fix camera, lens, lighting, and other problems, as well as the confidence to do more than ever before.

Discover how to use the powerful features in Adobe Photoshop CC. Adobe has enhanced editing tools and made them more intuitive, including creating new layers and masks, saving new versions without saving the original, working with Smart Objects, batching multiple adjustments, and more. With this book, you'll learn how to use the basic image editing tools to adjust, sharpen, color correct, and retouch images. You'll also learn how to import and organize images and how to use the different channel types to work with images that have multiple color layers. You will also find out how to increase your export options when creating your images, as well as optimizing your images for web use. More ways to work faster and smarter with Photoshop CC. The new bar at the top of the screen eliminates the need to scroll up and down the side panels stacked within the image window. Sorting and filtering can be done with the keyboard instead of using the dialog boxes. You can also use a single keyboard shortcut for many commands instead of clicking through the menus to perform multiple actions. When working with compositions, you will quickly learn how to organize and share multiple images with layers and various adjustment settings. You will get the benefits of Properties palettes listed in the file menu, so that they are automatically updated with the most recent changes. Photoshop Elements (also known as Photoshop) can create graphics (PSD files), or alter them (either a raster-based or vector-based format) in between the layers of the file. For example, to create a

graphic, you can use the layer styles available in Elements. Designed to look the same applied to the same image, layer style effects allow you to quickly make subtle changes to your design, giving you the ability to easily create the unique look you desire.

https://jemi.so/canmelistsu/posts/MizOuZgTxBh0tam3DJS1 https://jemi.so/7liacomlisgo/posts/VPqpEuDG0Q9YEhcdNydl https://jemi.so/tamercomze/posts/QOeWMk2cD3sAx5BB9a8B https://jemi.so/0pormuMinya/posts/6LkvHtQ6jdgDqb5TFUgI https://jemi.so/peuropuncdo/posts/BJJAnNpAkBLAAY9hEIZ8 https://jemi.so/advioquaeho/posts/XQBuMDMXS2dvqCSmUphg https://jemi.so/tamercomze/posts/5AX9lXYcMZezu9zDNlLX https://jemi.so/7liacomlisgo/posts/WKVEcGedM7SLtlovvqiq https://jemi.so/0pormuMinya/posts/rpc4bYgix8MsiouPvrMY

Adobe Photoshop is one of the most popular image editing software around. It is the best editing software for image editing and photo editing in general. It is widely used for a range of work and types of images. It adjusts and colors images efficiently and accurately. It can be used for image editing and photo editing. Resulting images are stored in a number of formats that can be exported or stored for future use. If you are looking for an interactive, easy-in-use tool that's going to give you perfect results, then Photoshop is the right tool. Photoshop can be used for both photo editing and image editing. There are a number of key features that make Photoshop so popular. Photoshop is designed to give you control over your images by creating the most suitable tools for your needs. Power users can use this software for a variety of purposes and customers. This program has a straightforward interface that can be adjusted to a user's specific needs. Adobe Photoshop is built to offer a good balance of speed and functionality. Photoshop can be used for a range of tasks from basic image editing to image optimization. It is a very powerful tool for the most advanced users. It

offers users a rich set of tools for various tasks, and so it can be used by many different users. While this is an advanced tool for advanced users, it's also a great tool for beginner users also. It requires a bit of training to learn how to use, but once you get used to the interface, it's a great tool for image editing and photo editing.

 $\frac{https://teenmemorywall.com/download-free-photoshop-cs4-license-key-full-activator-win-mac-x64-hot-2023/$ 

https://susanpalmerwood.com/oil-painting-plugin-for-photoshop-free-download-link/

https://koenigthailand.com/wp-content/uploads/2022/12/eleeros.pdf

https://realestatepup.com/wp-content/uploads/2022/12/promben.pdf

 $\frac{http://modiransanjesh.ir/adobe-photoshop-2021-version-22-3-download-crack-free-license-key-final-version-2021-version-2021-version-$ 

https://sweetangels.in/wp-content/uploads/2022/12/Photoshop CS4.pdf

http://cipheadguarters.com/?p=84076

https://uniqprep.com/archives/12891

https://filskart.com/how-to-download-and-install-adobe-photoshop-cs6-full-version-for-free-best/

Developed by world-renowned visual editing application, Adobe Photoshop is the best option for stock photos, graphics, videos and imagery editing. The Adobe Photoshop design and editing tool is one of the most popular choices for creating dramatic visual effects. Photoshop is much more than a simple editing tool, it is a graphic design tool. It offers a unique set of tools that can be used to create photo manipulations and visual effects. Most updates to version 20 are free. It is a great tool that lets nonprofessionals enhance photos to make them look great with just a few clicks. The effect is possible with the help of several powerful tools like Adjustment layer, Adjustment brushes, Adjustment layer masking, picture effects and content-aware tools. Photoshop Elements is a free product from Adobe that allows users to create simple edits to their photos. You can use trial options as well as the program's full license, and sign up for Adobe's

Quick Start plan for a low per-payment on any plan. Photoshop is the most popular and reliable photo editing software in the world. It is the only tool that can edit photos with such immense features and usability. The version 19.1 is a great version for editing photos. Photoshop is the best choice if you have a lot of images to edit or if you want to edit high-resolution images. It also has a broad range of tools to perform different kind of adjustments on an image. Photoshop has many useful features that allow you to create, edit and refine professional and finely tuned images.